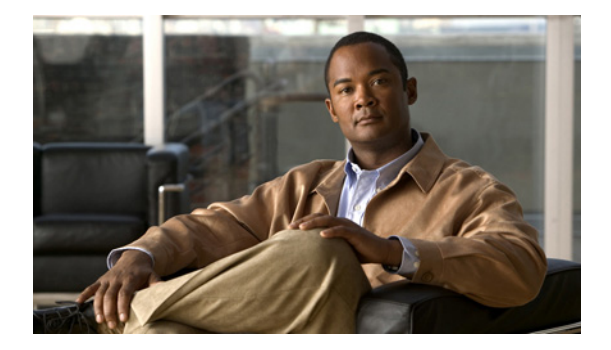

## **B** コマンド

この章では、B で始まる Cisco NX-OS イーサネット コマンドおよび仮想イーサネット コマンドについ て説明します。

## **bandwidth**(インターフェイス)

インターフェイスに継承帯域幅および受信帯域幅の値を設定するには、**bandwidth** コマンドを使用し ます。デフォルト値に戻すには、このコマンドの **no** 形式を使用します。

**bandwidth** {*kbps* | **inherit** [*kbps*]}

**no bandwidth** {*kbps* | **inherit** [*kbps*]}

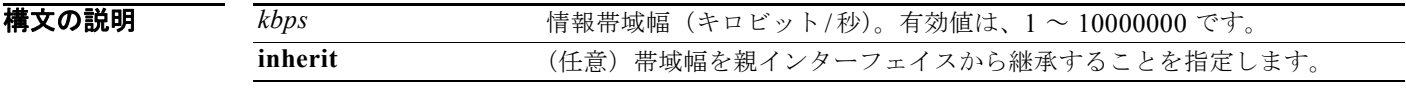

- コマンド デフォルト 1000000 kbps
- コマンド モード インターフェイス コンフィギュレーション モード サブインターフェイス コンフィギュレーション モード

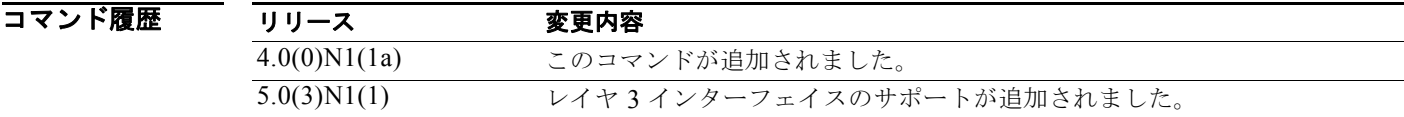

使用上のガイドライン **bandwidth** コマンドは、現在の帯域幅だけを上位のプロトコルに通知する情報パラメータを設定しま す。このコマンドを使用してインターフェイスの実際の帯域幅を調整できません。

> **bandwidth inherit** コマンドは、サブインターフェイスがメイン インターフェイスの帯域幅を継承する 方法を制御します。

> **no bandwidth inherit** コマンドを使用すると、設定済みの帯域幅に関係なく、すべてのサブインター フェイスがメイン インターフェイスのデフォルトの帯域幅を継承するようになります。サブインター フェイスに帯域幅が設定されていない状態で **bandwidth inherit** コマンドを使用した場合、すべてのサ ブインターフェイスがメイン インターフェイスの現在の帯域幅を継承します。メイン インターフェイ スに新しい帯域幅を設定すると、すべてのサブインターフェイスでその新しい値が使用されます。

> サブインターフェイスに帯域幅を設定せずに、メイン インターフェイスに bandwidth inherit コマンド を設定した場合、サブインターフェイスは指定された帯域幅を継承します。

> いずれの場合も、インターフェイスに明示的な帯域幅が設定されている場合、そのインターフェイスで は、帯域幅の継承設定が有効かどうかにかかわらず、その明示的な帯域幅が使用されます。

**例 スペンス** あんてん レイヤ 2 インターフェイスの帯域幅を設定する例を示します。

switch(config)# **interface ethernet 1/5**  switch(config-if)# **bandwidth 1000** switch(config-if)#

次に、親ルーテッド インターフェイスの帯域幅を継承するようにサブインターフェイスを設定する例 を示します。

switch(config)# **interface ethernet 1/5**  switch(config-if)# **no switchport** switch(config-if)# **bandwidth inherit 30000** switch(config-if)# **interface ethernet 1/1.1** switch(config-subif)#

関連コマンド

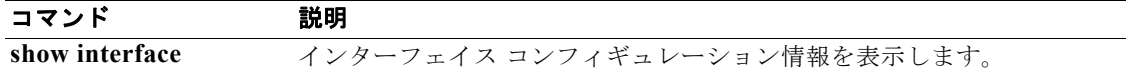

## **beacon**(インターフェイス)

インターフェイス ポートのビーコン LED を点灯するには、**beacon** コマンドを使用します。インター フェイスのビーコン LED を消灯するには、このコマンドの **no** 形式を使用します。

**beacon**

**no beacon**

- **構文の説明 このコマンドには、引数またはキーワードはありません。**
- コマンドデフォルト なし

コマンド モード インターフェイス コンフィギュレーション モード

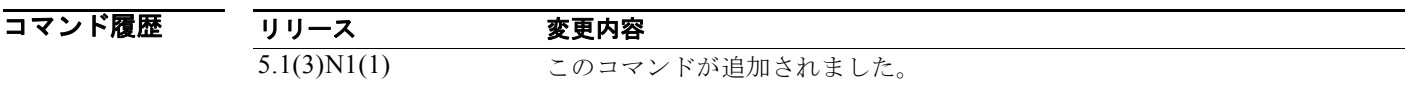

使用上のガイドライン<br>
バンターフェイントライン インターフェイスに保留中のパケットがあるかどうかをチェックするビーコンが送信されていることを 容易に識別するためのインターフェイス ポート LED を切り替えるには、**beacon** コマンドを使用しま す。

例 次に、特定のインターフェイスでロケータ ビーコン LED を点灯する例を示します。

switch(config)# **interface ethernet 2/1**  switch(config-if)# **beacon** 

次に、特定のインターフェイスでロケータ ビーコン LED を消灯する例を示します。

switch(config)# **interface ethernet 2/1**  switch(config-if)# **no beacon** 

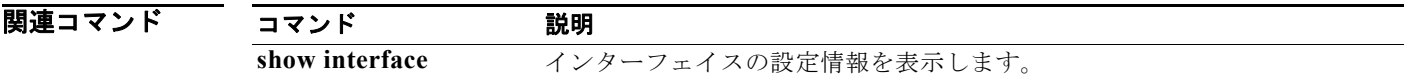

## **bind**(仮想イーサネット インターフェイス)

仮想イーサネット インターフェイスにインターフェイスをバインドするには、**bind** コマンドを使用し ます。インターフェイスのバインドを解除するには、このコマンドの **no** 形式を使用します。

**bind interface ethernet** *slot*/*port* **channel** *number*

**no bind interface ethernet** *slot*/*port* **channel** *number*

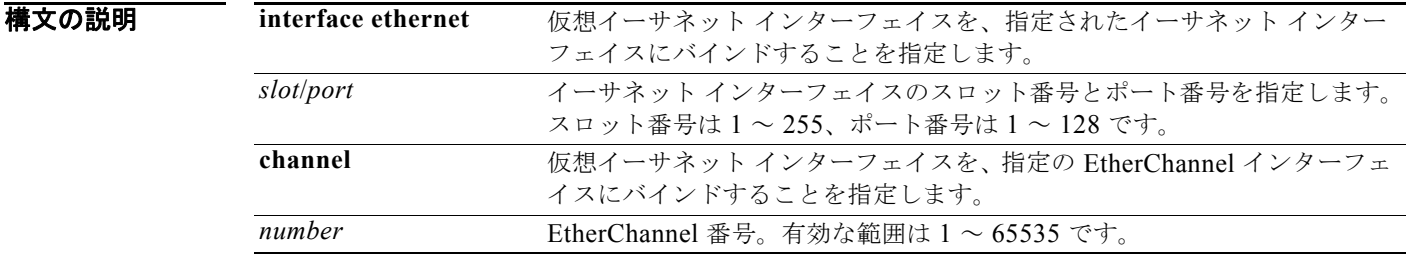

コマンドデフォルト ディセーブル

コマンド モード 仮想イーサネット インターフェイス コンフィギュレーション モード

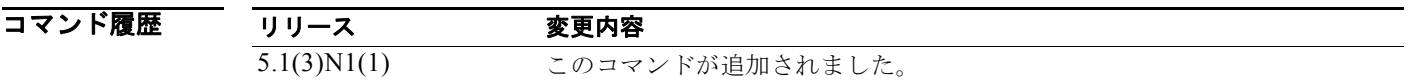

**例 わきの あい あい あい 次に、イーサネット インターフェイスに仮想イーサネット インターフェイス 10 をバインドする例を示** します。

> switch(config)# **interface vethernet 10** switch(config-if)# **bind interface ethernet 1/1 channel 101** switch(config-if)#

関連コマンド

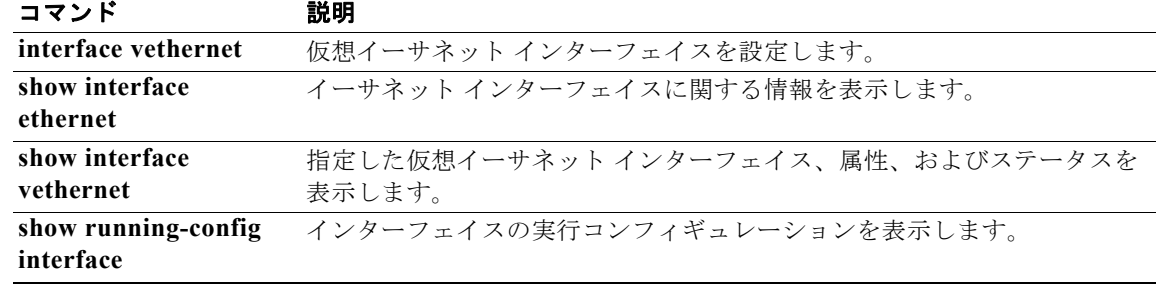